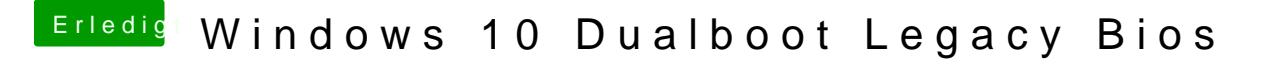

Beitrag von Weedalf vom 11. März 2018, 18:42

man kann es auf jedenfall bei der Installation im disk utility auswählen